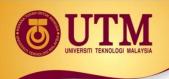

#### **Revision of Pair Programming**

Hazilah Mad Kaidi (PhD, P.Eng, SMIEEE)

Razak Faculty of Technology and Informatics, UTM
<a href="mailto:hazilah.kl@utm.my">hazilah.kl@utm.my</a>
<a href="mailto:https://people.utm.my/hazilah">https://people.utm.my/hazilah</a>

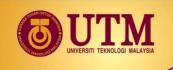

#### The Plan

- Introduction to Pair Programming
- Continue Exercise of Revision PT1 (adopting Pair Programming)
- \*Install VS Code on your machine

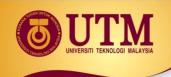

# Introduction to PAIR PROGRAMMING

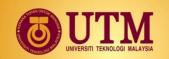

#### What is Pair Programming?

Two programmers work side-by-side at one computer, collaborating on the same code

One programmer (the driver) does the coding, and the other programmer (the observer or navigator) continuously reviews and critiques the code, as well as navigate the work

The two programmers switch roles periodically

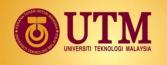

**Driver** 

#### **Navigator**

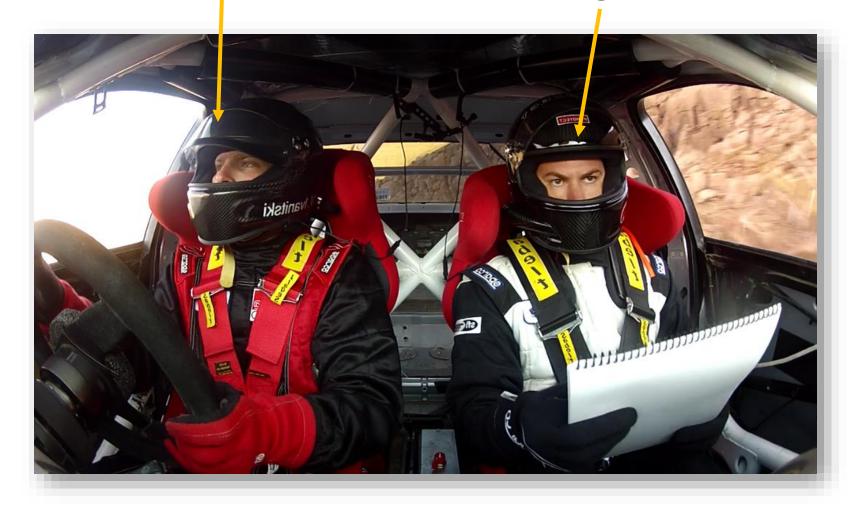

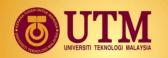

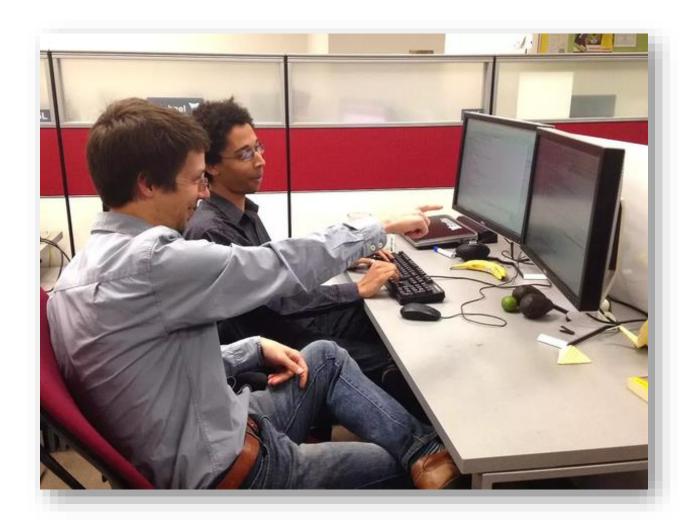

Work side-by-side at one computer

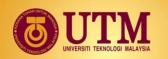

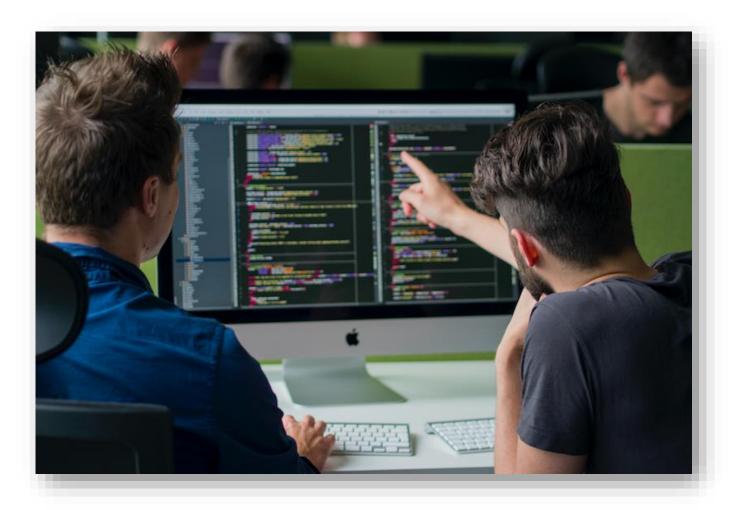

Continuously collaborating on the code

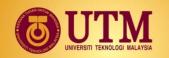

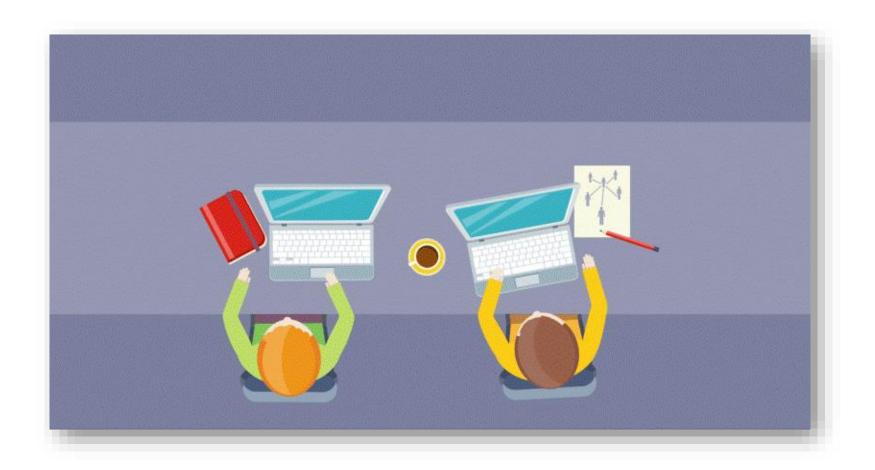

Pair programming is not about dividing tasks

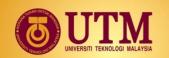

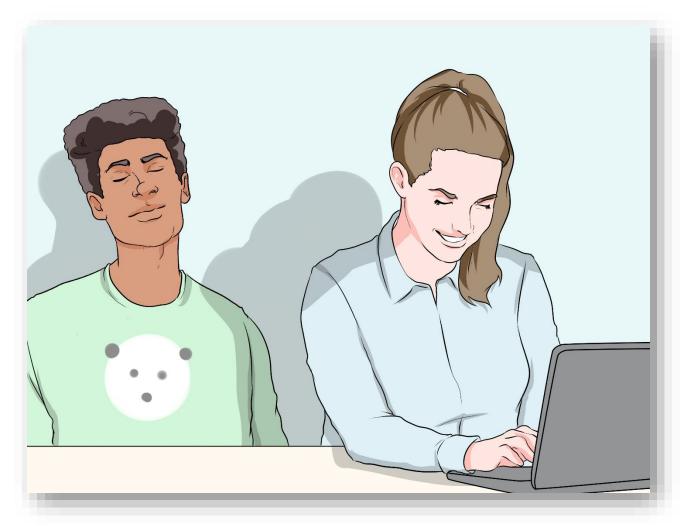

You don't just sit there

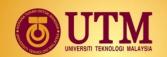

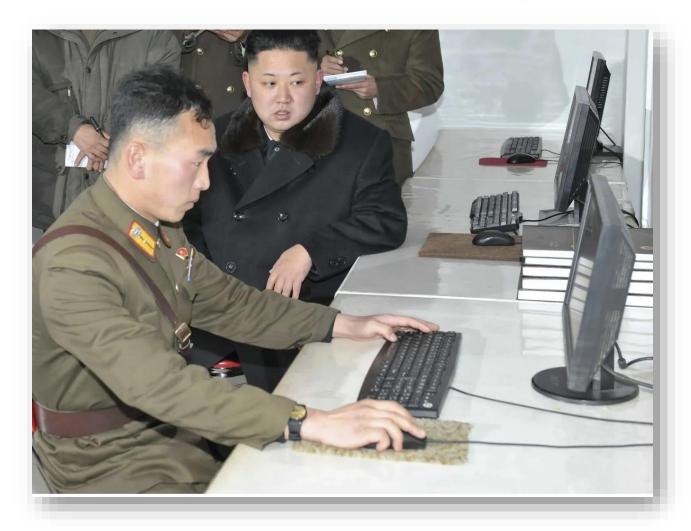

It is not sightseeing

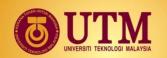

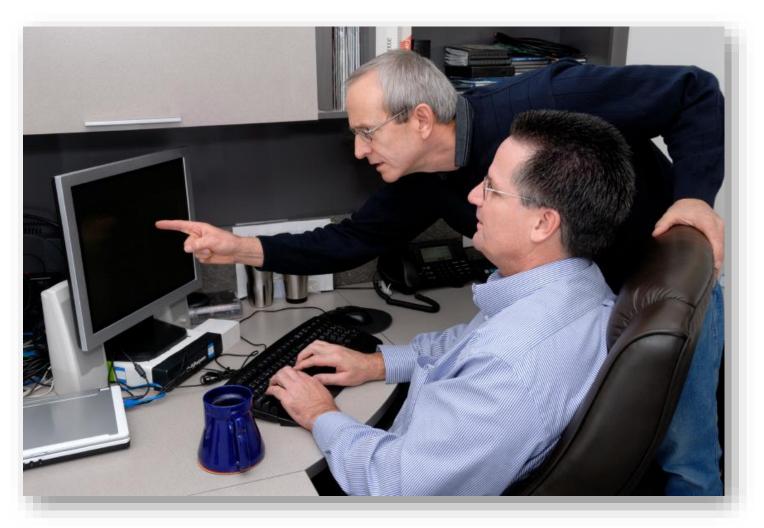

Pair Programming is not about mentoring

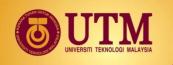

#### **Our Configuration**

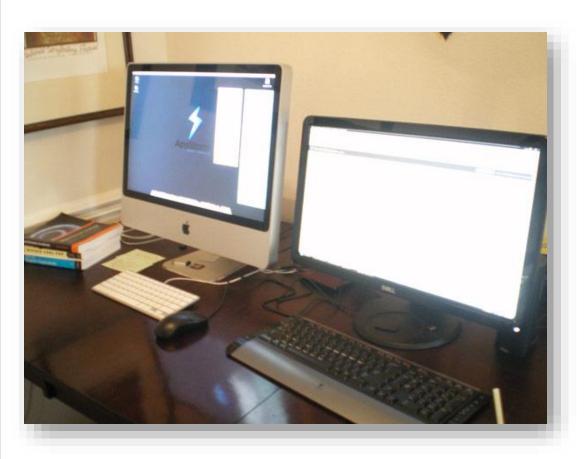

- Use two PCs
- One PC is for the driver to type code
- The other PC (optional) is for the navigator to open the lab instructions, finding info, etc.
- All code must be done only at one computer